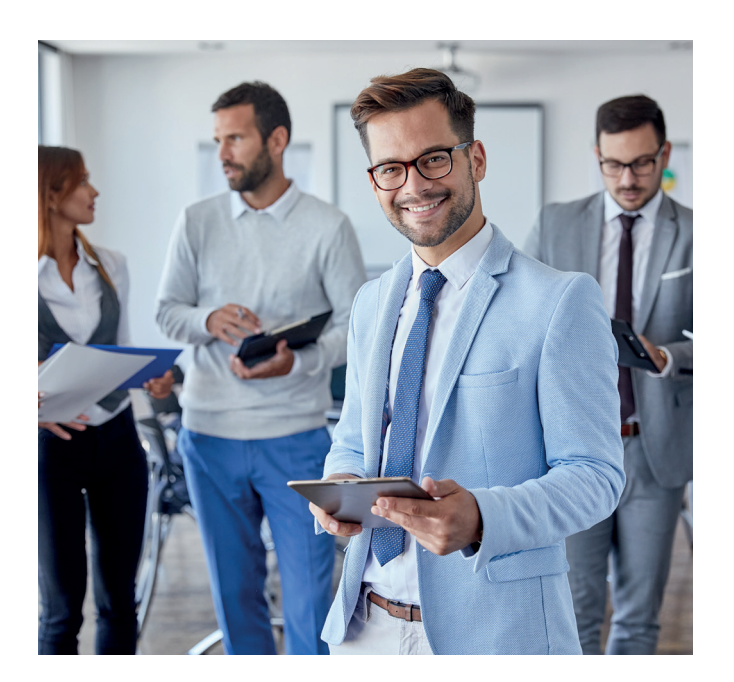

## **STUDIA PODYPLOMOWE ZARZĄDZANIE ZASOBAMI LUDZKIMI W ORGANIZACJI**

Studia adresowane są do osób pełniących funkcje dyrektorskie lub kierownicze w pionach zarządzania zasobami ludzkimi oraz do pracowników działów personalnych, szkoleniowców, doradców, pragnących ugruntować i pogłębić swoją wiedzę, a także do absolwentów wyższych uczelni zainteresowanych nowoczesnymi metodami zarządzania kapitałem ludzkim.

## **Czy dla mnie?**

Studia Podyplomowe Zarządzanie Zasobami Ludzkimi w Organizacji adresowane są do:

- osób pełniących funkcje dyrektorskie lub kierownicze w pionach zarządzania zasobami ludzkimi,
- pracowników działów personalnych,
- szkoleniowców, doradców, pragnących ugruntować i pogłębić swoją wiedzę,
- absolwentów wyższych uczelni zainteresowanych nowoczesnymi metodami zarządzania kapitałem ludzkim.

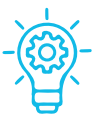

#### **BOGATE DOŚWIADCZENIE – 25 edycji Studiów cieszących się bardzo dobrymi opiniami i ogromną popularnością**

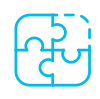

**NAJLEPSI WYKŁADOWCY – gwarancja wysokiego poziomu merytorycznego zajęć zarówno teoretycznych, jak i praktycznych**

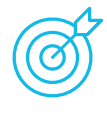

**ELASTYCZNA FORMUŁA – możliwość organizacji zajęć w uczelni (min. 6 spotkań), zdalnych (MS Teams) lub hybrydowych**

### **Dlaczego warto?**

Zdaniem naszych Absolwentów, Studia Podyplomowe Zarządzanie Zasobami Ludzkimi w Organizacji pozwoliły im na rozwój zawodowy i osobisty, umożliwiły zdobycie nowych kompetencji, podniosły ich wartość i atrakcyjność na rynku pracy, a niekiedy nawet przyczyniły się do awansu i wzrostu wynagrodzenia.

**studia hybrydowe**

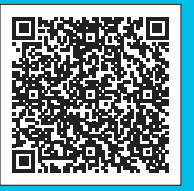

**Zajęcia odbywają się w soboty 8:30–16:00 i w niedziele 8:30–12:00 lub w wybrane niedziele do 14.00 (w semestrze letnim). Opłata za całość studiów: 7900 zł. Tel.: +46 22 564 93 28 www.sgh.waw.pl/pszzlwo**

SGH

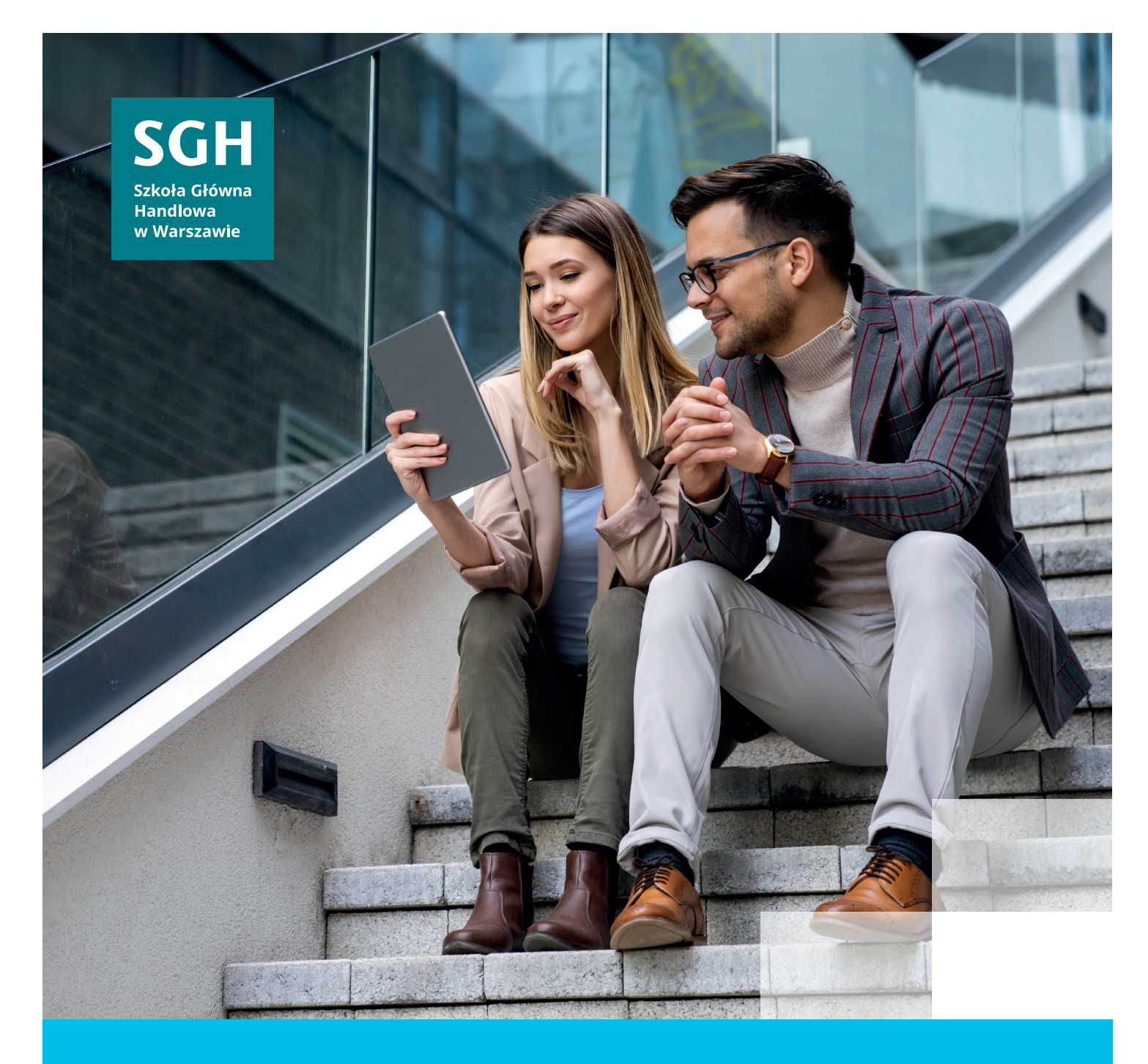

# **SGH kształtuje liderów**

Dołącz do nas!

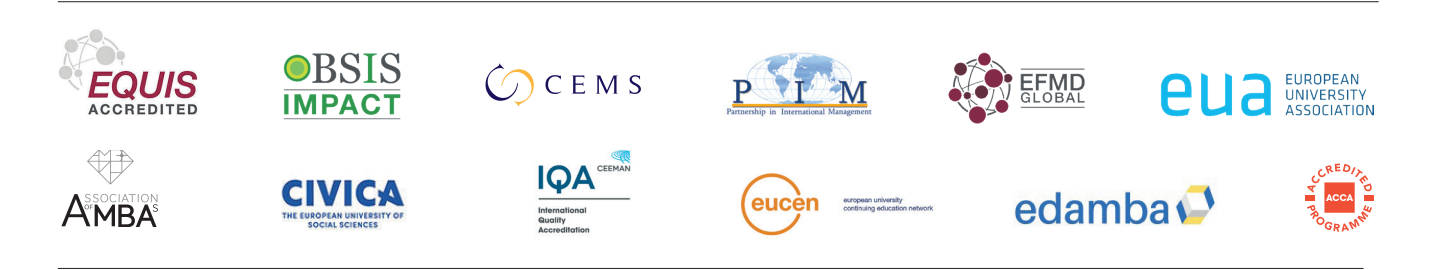

**SGH #1 uczelnia ekonomiczna w Polsce\* / CEMS School of the year 2022/2023**

**\***Wyniki Rankingu Szkół Wyższych 2023 miesięcznika "Perspektywy".